## **w.c.s. - Autre #5099**

# **Compléter la doc pour l'affichage des variables issues d'un champ date d'un formulaire de workflow**

04 juillet 2014 15:23 - Victor Claudet

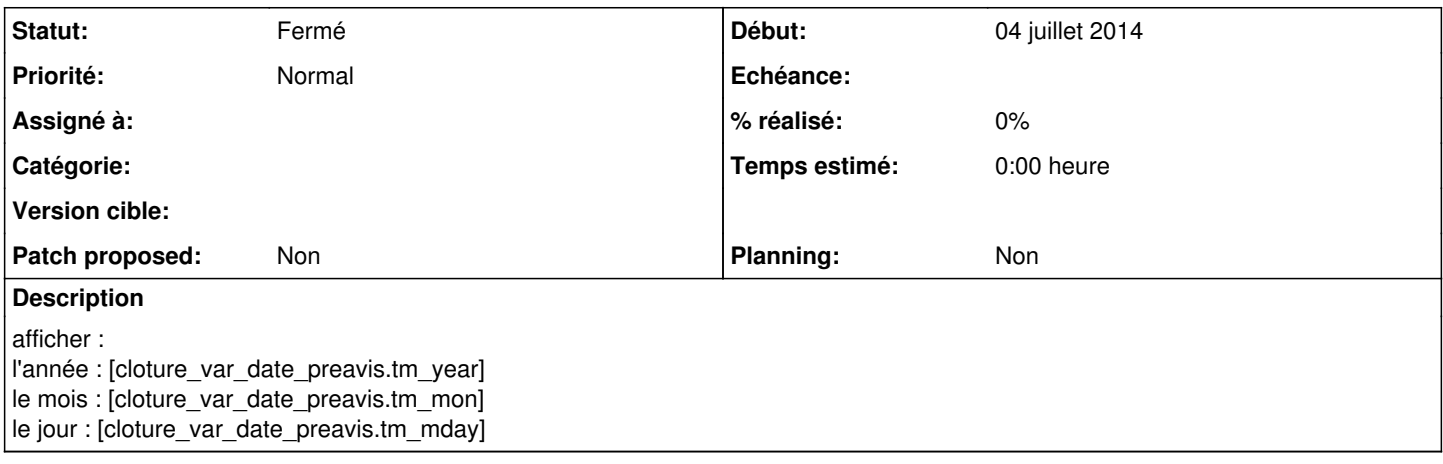

## **Historique**

#### **#1 - 17 octobre 2015 22:04 - Frédéric Péters**

*- Assigné à Victor Claudet supprimé*

Attention non, ce n'est pas quelque chose qu'on veut exposer (tm\_... ça marche parce que par hasard la variable est une time.struct\_time).

### **#2 - 15 août 2020 14:02 - Frédéric Péters**

*- Statut changé de Nouveau à Fermé*

*- Patch proposed mis à Non*

#### **#3 - 15 août 2020 14:03 - Frédéric Péters**

<https://doc-publik.entrouvert.com/admin-fonctionnel/parametrage-avance/utiliser-les-filtres/#filtres-sur-les-dates>